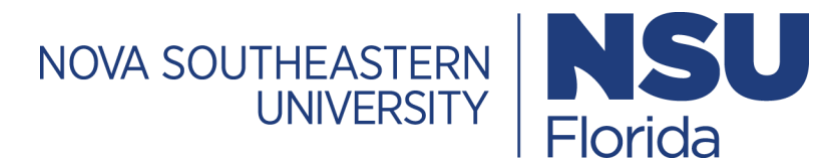

# **Online & Remote Resources**

# **Canvas:**

[Canvas Support Hotline \(Students\)](https://nsu.instructure.com/) +1-844-865-2568

[Chat with Canvas Support \(Students\)](https://cases.canvaslms.com/liveagentchat?chattype=student) -Live chat with Canvas Support!

[Canvas Student Guide](https://community.canvaslms.com/docs/DOC-10701)

**Office of Innovation and Information Technologies Student Help Desk:** [Click Here](https://www.nova.edu/oiit/index.html) \*Click on student.

**Sharklink.nova.edu** is your one stop shop for locating many of your on-line resources. Utilize your NSU credentials to log-in.

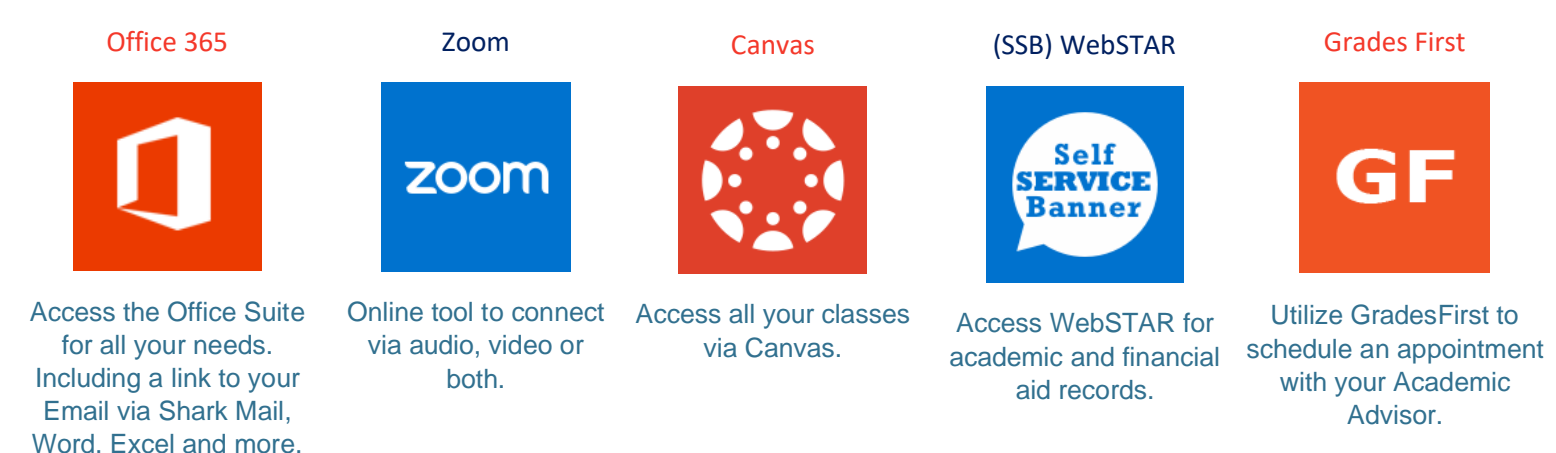

**Graduate Advising:** All graduate academic advising services are being provided remotely via phone or Zoom. Academic Advisors are available during normal business hours and appointments are made by email. See the link below to contact an advisor.

<https://computing.nova.edu/graduate/contact-us.html>

**Undergraduate Academic Advising:** All academic advising services are being provided remotely via phone or Zoom. Academic Advisors are available during normal business hours and appointments can be scheduled via **[GradesFirst](https://eis.nova.edu/authenticationendpoint/login.do?Name=PreLoginRequestProcessor&commonAuthCallerPath=%252Fcas%252Flogin&forceAuth=true&passiveAuth=false&renew=true&service=https%3A%2F%2Fnova.gradesfirst.com%2Fcas%2Fschools%2F314-nova_southeastern_university%2Fsession%2Fnew&tenantDomain=carbon.super&sessionDataKey=bc4dc195-b78b-4eda-9752-d4362b913b78&relyingParty=GradesFirst&type=cas&sp=GradesFirst&isSaaSApp=false&authenticators=BasicAuthenticator:LOCAL)** or over the phone. Walk-in advising sessions are available remotely during walk-in hours. Contact the Undergraduate Academic Advising office via phone to be entered into the "remote" walk-in queue.

**Phone:** (954) 262-7990 | (800) 541-6682, ext. 27990 Virtual Hours: M-F 8:30 a.m. until 5:00 p.m. **Email:** [UGadvising@nova.edu](mailto:UGadvising@nova.edu)

**Remote Walk-In Advising Hours:** Monday, Wednesday, Friday: 9:00am to 1:00pm; Tuesday & Thursday: 12:00pm to 5:00pm

#### **Schedule a Remote [Advising Appointment](https://nova.gradesfirst.com/)**

[How do I schedule an appointment with my advisor?](https://www.nova.edu/undergraduatestudies/gradesfirst/forms/student-schedule_appt_w_advisor.pdf)

[How do I cancel or reschedule an appointment I made?](https://www.nova.edu/undergraduatestudies/gradesfirst/forms/student-cancel_advising_appt.pdf)

**Tutoring & Testing:** Tutoring services are being offered online via Tutor.com. Students will be provided 10 hours of online tutoring for the remainder of the semester. In order to start using Tutor.com, you will need to first complete this **[survey](https://opinio.nova.edu/opinio/s?s=18635)**. Requests will be filled by the end of business the day they are submitted. Please note you must access tutor.com via our Canvas page. You will not be able to access the hours by directly going to tutor.com. These hours start on March 23 when classes resume online and will be accessible through the end of the semester.

Questions can be directed to the TTC at 954-262-8350

Students with support from Supplemental Instruction should check GroupMe for updates from their leaders.

#### **SharkWrites Online Resources**: **[Click Here](https://nsufl.libguides.com/friendly.php?s=sharkwrites)**

Online writing resources designed to help you enhance your writing skills.

# **Alvin Sherman Library: [Ask a Librarian](https://sherman.library.nova.edu/)**

- **Email:** refdesk@nova.edu
- **Chat with a [Librarian](https://sherman.library.nova.edu/sites/ask-a-librarian/#chat)**
- **Online Appointment request [form](https://systems.library.nova.edu/form/view.php?id=22) [En Español](https://systems.library.nova.edu/form/view.php?id=92%22)**
- **Text (954) 372-3505 –** Start your question with "NSU**"**

# **Henderson Counseling for Nova Southeastern University Students: [Click Here](https://www.hendersonbh.org/services/student-counseling/nova-southeastern-university/)**

Returning students to Henderson call to schedule your next appointment: 954-424-6911 or 954-262- 7050.

First Time Appointment – Complete the **[registration](https://scs.hendersoncrs.org/novascs.aspx)**.

#### **24/7 Crisis Hotline (954) 424-6911**

**Financial Aid, Bursar, and Registrar:** If you need assistance from Financial Aid, the Bursar Office or the Registrar please call 954-262-3380 or 800-806-3680 or email [finaid@nova.edu.](mailto:finaid@nova.edu) If you are already working with a specific counselor, please contact them directly via email.

# **For additional online learning tips click [here](https://www.nova.edu/research/undergraduate/forms/Strategies-to-Help-Prepare-for-Online-Learning.pdf)**.